## Table of contents

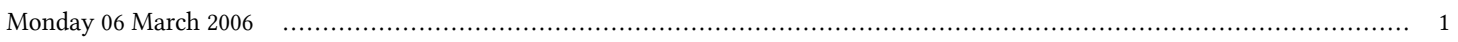

## **ICTP/Democritos Joint Workshop on Tools for Computational Physics | (smr 1743)**

## **Monday 06 March 2006**

## **Laboratory: Installing and Setting up your own Linux Station - Adriatico Guest House Informatics Lab. (15:30-19:30)**

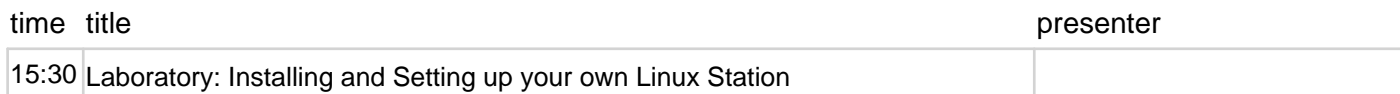